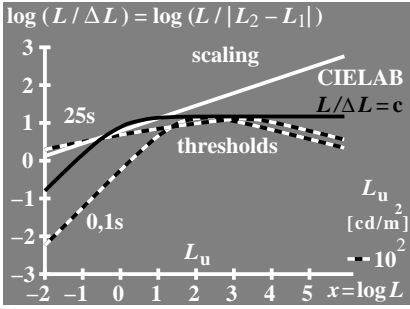

 $f$ ea91-3N